## catal contracts in the contracts of the sister of the sister of the sister of the sister of the sister of the sister of the sister of the sister of the sister of the sister of the sister of the sister of the sister of the Examen{Semestre Primavera'2001 Prof.: Luis Mateu.

## Pregunta <sup>1</sup> (40%)

En una bolsa de comercio trabajan operadores que venden o compran acciones de la empresa ACME. Los operadores son representados mediante tareas de nSystem. Cuando un operador desea vender acciones invoca el procedimiento:

```
nTask t= vendo(precio);
```
En donde precio es un entero que indica el precio de venta de la acción de ACME. Este pro
edimiento espera hasta que aparez
a un operador que ompre acciones a ese precio, en cuyo caso retorna el identificador de la tarea compradora.

Cuando un operador desea comprar acciones invoca el procedimiento:

```
nTask t= compro(precio);
```
En donde precio es el precio máximo que el comprador está dispuesto a pagar por la acción de ACME. Si en ese instante ningún operador vende a ese pre
io (o menos) se retorna NULL de inmediato sin quedarse en espera. Si hay vendedores por ese precio, se elige como contraparte al operador que venda más barato y se retorna su identificador. La contraparte también debe retornar.

Se le pide a Ud. implementar una solución de este problema usando las tareas y mensa jes de nSystem. Para ello Ud. debe programar los pro
edimientos compro y vendo y además una tarea coordinadora que reciba mensajes de los operadores on la siguiente estru
tura :

```
typedef struct {
  int tipo; /* si es COMPRADOR o VENDEDOR */
  int precio; /* el precio especificado en la llamar a compro o vendo */
  nTask yo; /* la tarea que realiza la llamada */
  nTask contraparte; /* la tarea con quien se hace la transaccion */
} Operacion;
```
Los campos yo y contraparte son asignados en la tarea coordinadora. Torpedo :

```
int nSend(nTask t, void *msg);
void *nRe
eive(nTask *ptask, int timeout);
int nReply(nTask t, int r
);
PriQueue MakePriQueue(); /* Crea una cola de prioridad vacia */
void PriPut(PriQueue q, void *obj, int pri);
     /* Agrega obj en q 
on prioridad pri (menor es mejor) */
void *PriGet(PriQueue q);
     /* Entrega y extrae de q el objeto de mejor prioridad */
```
## Pregunta <sup>2</sup> (30%)

- a.- Un computador dispone de 4 páginas reales para procesos y usa la estrategia del reloj para el reemplazo de páginas. Se ejecuta un único proceso que o
upa 5 paginas virtuales (enumeradas de 1 a 5). Es
riba una traza de 20 accesos de ese proceso a sus páginas virtuales de tal modo que se produz
an al menos <sup>16</sup> page-faults. Haga supuestos razonables y explique.
- b.- El siguiente gráfico muestra los accesos que realiza una aplicación en sus paginas virtuales.

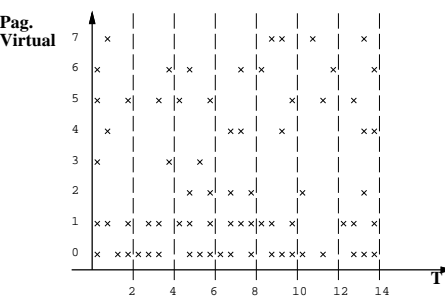

El *working set* se calcula cada 2 unidades de tiempo. Suponiendo que el pro
eso nun
a se va ompletamente a dis
o y que ini
ialmente todas sus páginas están en memoria, señale cuáles accesos pueden eventualmente produ
ir un page-fault (indique intervalo de tiempo y pagina). Explique aquellos asos que le merez
an dudas.

Hint : no olvide que este proceso puede estar ejecutándose junto a otros pro
esos sedientos de memoria.

## Pregunta <sup>3</sup> (30%)

- a.- Un programa lee el último caracter de un archivo de 1 GB. El archivo se encuentra en una partición Unix con bloques de 1 KB. Esto se logra en C invocando el procedimiento fseek que permite posicionar el cursor de le
tura dire
tamente en el desplazamiento 1 GB-1. Explique uantos bloques se deben leer de disco (como máximo) para obtener ese caracter.
- b. Suponga que el mismo programa de la parte a.-se ejecuta 2 veces seguidas. Explique por qué en la segunda ejecución no se realiza ningún acceso a dis
o.
- .- Se tienen 40 ar
hivos de menos de 100 bytes ada uno, todos alma
enados en una partición de 1 GB con un sistema de archivos FAT16. Calcule cuanto espacio en disco se consume para estos 40 archivos (calcule previamente de qué tamaño deben ser los bloques en la partición).